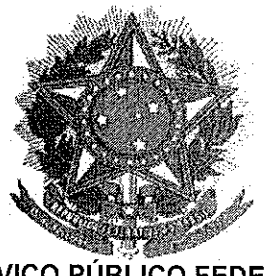

# SERVIÇO PÚBLICO FEDERAL

### **MINISTERIO DA EDUCAÇÃO** UNIVERSIDADE FEDERAL RURAL DO SEMI-ARIDO **PRO-REITORIA DE GRADUAÇÃO**

#### PROGRAMA GERAL DE DISCIPLINA

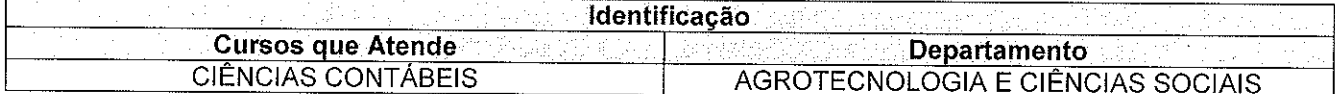

#### Código Denominação da Disciplina Integralização ACS1218 **CONTABILIDADE APLICADA ÀS ENTIDADES DE INTERESSE SOCIAL** CONT-07

#### Professor THAISEANY DE FREITAS RÊGO

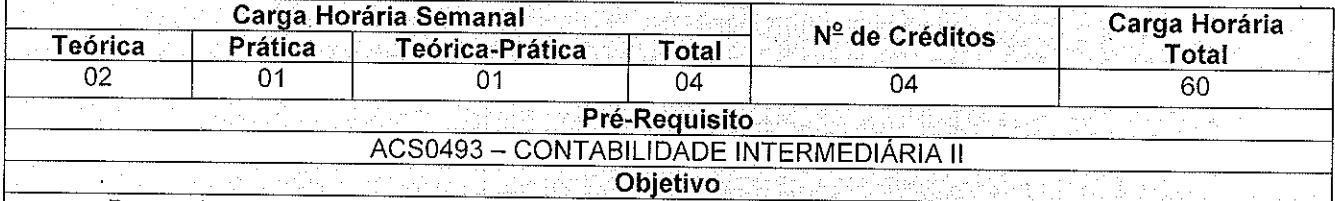

Proporcionar a compreensão do funcionamento das entidades de interesse social, denominadas associações, fundações, organizações sociais, bem como da gestão contábil, prestação de contas, benefícios e obrigações.

# **Ementa** Entidades de interesse social. Funcionamento das entidades de interesse social. Aspectos legais e normativos aplicados às entidades sem fins lucrativos. Gestão contábil. Demonstrações contábeis. Prestação de contas.

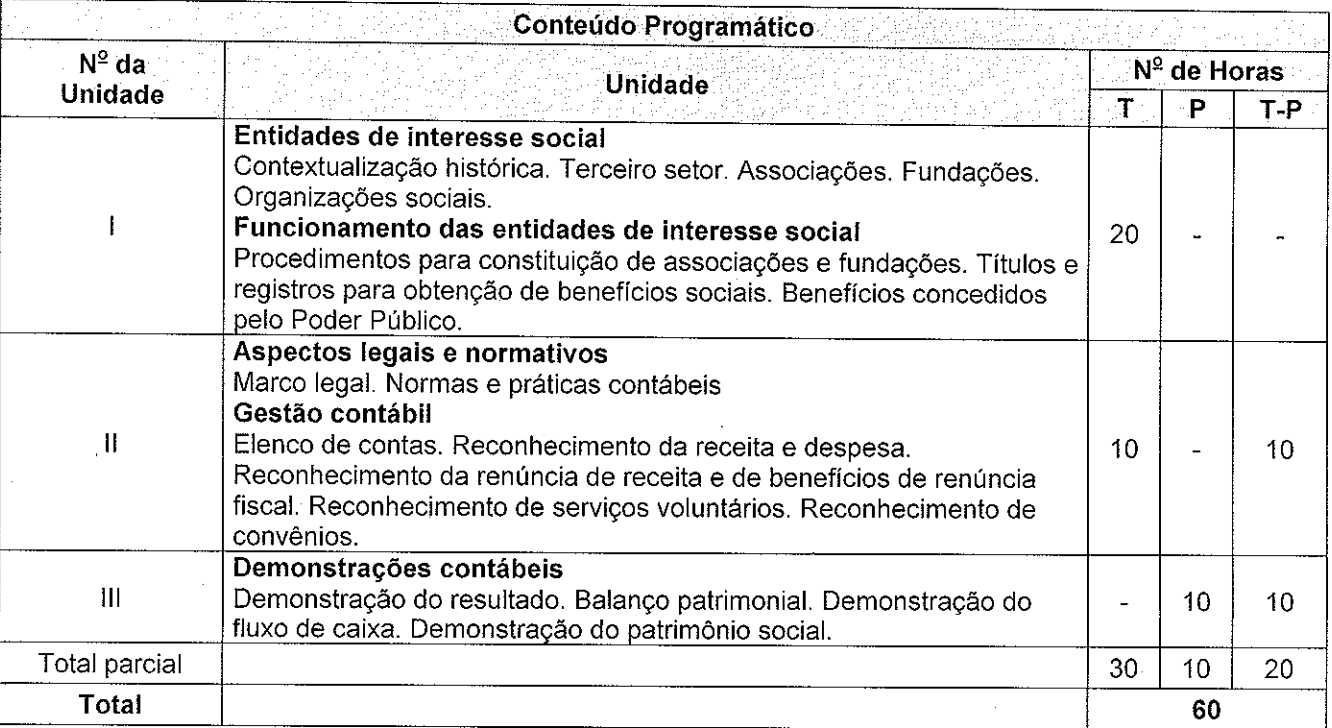

Para verificar a autenticidade deste documento entre em http://sistemas.ufersa.edu.br/prograd/autenticacao/

informando o código de autenticação a4e6617d70e46cfe63d6763f3f305164

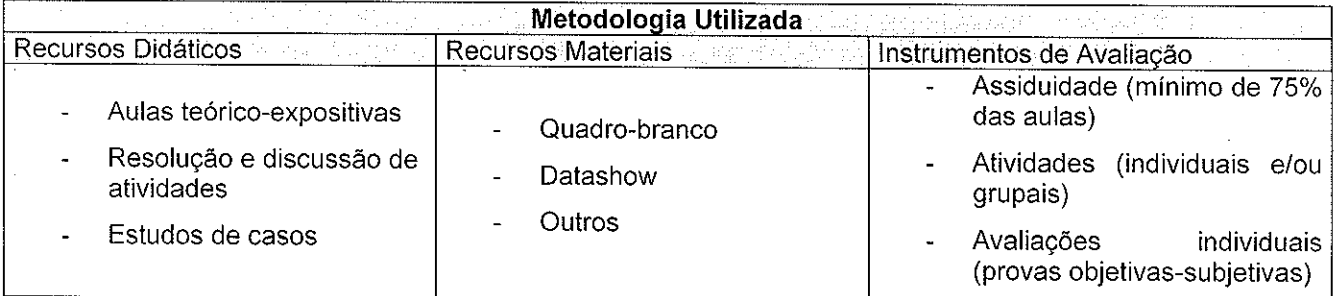

# **Bibliografia Básica**

Referências Bibliográficas

1. BULGARIM, M. C. C. et al. Caderno de procedimentos aplicáveis à prestação de contas das entidades do Terceiro Setor (fundações). 2.ed. Brasília: FBC. 2012.

2. NASCIMENTO, D. T.; OLAK, P. A. Contabilidade para entidades sem fins lucrativos (terceiro setor). 3.ed. São Paulo: Atlas, 2010.

3. TACHIZAWA, T. Organizações não governamentais e terceiro setor: criação de ONGs e estratégias de atuação. 4.ed. São Paulo: Atlas, 2010.

### Complementar

1. CFC. Conselho Federal de Contabilidade. **Resolução CFC nº. 1.409**, de 21 de setembro de 2012. Aprova a ITG 2002 - entidades sem finalidades de lucros.

2. CFC. Conselho Federal de Contabilidade. Manual de procedimentos contábeis e prestação de contas das entidades de interesse social. 2 ed. reimp. Brasília: CFC, 2008.

3. OLIVEIRA, A.; ROMÃO, V. **Manual do terceiro setor e instituições religiosas**: trabalhista, previdenciária, contábil e fiscal. 3.ed. São Paulo: Atlas, 2011.

4. SLOMSKI, V. et al. Contabilidade do terceiro setor: uma abordagem operacional aplicável às associações, fundações, partidos políticos e organizações religiosas. São Paulo: Atlas, 2012.

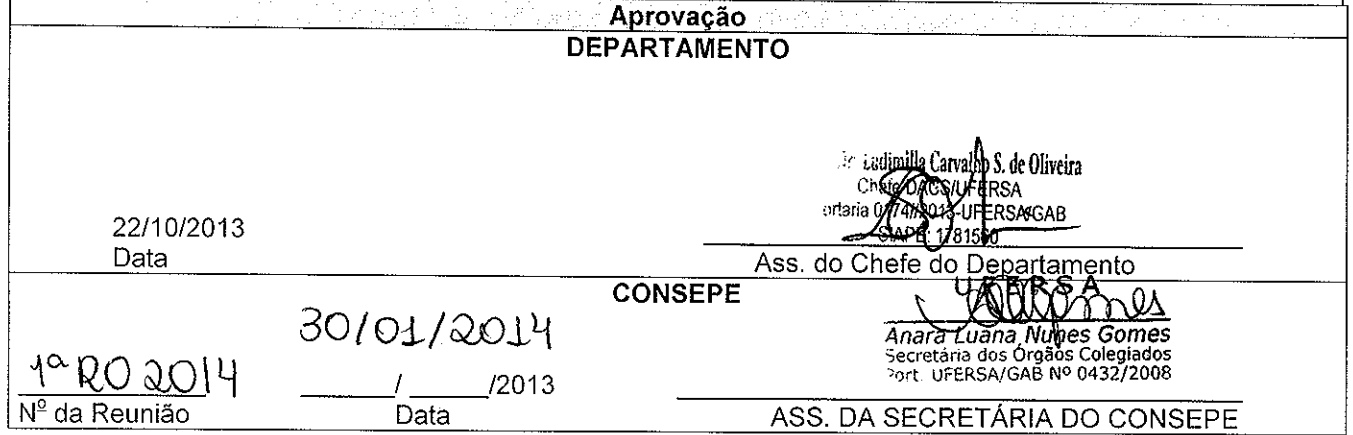